ence at Harvard and elsewhere in-<br>dicates that as much as 80 percent **bulletin board** Mational Aeronautics and Space dicates that as much as 80 percent **National Aeronautics and Space**<br>of the time required for computer-<br> $\frac{1}{2}$  This forum is offered to apseurage and Malministration, and the National of the time required for computer-<br>based analysis of a cartographic communication among practitioners at a Science Foundation. data base is consumed in the input time of rapid technological transition. The principal goal of the Comments and editing phases of a project. Questions, comments, and announce-<br>mittee is to develop electronic and editing phases of a project. Questions, comments, and announce-<br>  $\overline{PQQTE}$  has been developed to ments of approximately two hundred ROOTS has been developed to ments or approximately two hundred communications interfaces and words in length are invited. provide graphic feedback and words in length are invited. protocols that will enable the unitopological structuring and<br>  $\begin{array}{ccc}\n\text{The arrival of Macintosh hard-} & \text{versal exchange of information on} \\
\text{labeling as an integral part of the} & \text{cross and Add the Illustration} & \text{research activities throughout the}\n\end{array}$ labeling as an integral part of the ware and Adobe Illustrator research activities throughout the digitizing process, so that a com-<br>
cofturing had a cignificant United States. Such a network plete map overlay can be created<br>in a single pass. In addition,  $\begin{array}{c|c}\n & \text{on production procedures} \\
\text{in a single pass.} \\
 & \text{at the University of Wisconsin}\n\end{array}$ plete map overlay can be created in a single pass. In addition, at the University of Wisconsin application of research results and at the University of Wisconsin m a single pass. In addition,<br>
ROOTS includes vector to raster Cartographic Laboratory, as it has data and help avoid duplication of<br>
conversion software to support in many other feelities. We are effort. The Department of output to analysis programs such currently confronting two main Interior's GEONET communica-<br>as the Map Analysis Package, and the method of the set of the set of the method of the set of the method of th as the Map Analysis Package,<br>IDRISI, and GRASS.<br>heaving from others with eimilar the USGS may play a significant

> Apple Macintosh and for the Har-<br>
> First, the lack of map projection *(New Publications of the U.S. George Service and Survey, 11/88*) ris/MASSCOMP UNIX worksta-<br>tion. The program will work on *dool with the problem of reform* tion. The program will work on deal with the problem of reformat-<br>any Macintosh of at least 512K of the files concreted by the World any Macintosh of at least  $512K$  or<br>ting files generated by the World<br>memory, including the Mac Plus, memory, including the Mac Plus,<br>the SE, and the Macintosh II. A **Fugitive cartographic**<br>IBM PC into Illustrator's EPS **iterature** the SE, and the Macintosh II. A<br>version for the IBM-PC/XT/AT<br>and true compatibles is also now useful to be able to edit AutoCAD<br>information often appear in unexpecte and true compatibles is also now<br>available. Other versions may be drawing files in Illustrator. Has developed independently at other anyone out there solved this those publications to the attention of our anyone out there solved this the attention of the attention of the attention of the attention of the attention of the attention of the attention of the attention of the attention of the attention of the attention of the at Computer Graphics & Spatial Secondly, we have been gener-<br>Analysis, Harvard University ting some Illustrator products via other than those devoted to cartography,

CD-ROM which contains data for sin Cartographic Lab, 550 N. Park maps. *The Visual Computer,* 1:174 population and housing, as well as 1366/0688.<br>a wide variety of other social and *reviewed by Alan M. I* a wide variety of other social and economic data. In addition, SUPERMAP software retrieves,<br>manipulates and displays graphic USGS MEMBERSHIP IN INTER-<br>NEC Corp. Laboratories) outline manipulates, and displays graphi-<br> **EXEC Corp.** Laboratories) outline a<br> **AGENCY COMMUNICATIONS** user interface they have devised to cally, data subsets as selected by **AGENCY COMMUNICATIONS** user interface they have devised to the user. The entire system is now **COMMITTEE** the user. The entire system is now COMMITTEE assist planners in creating choro-<br>available through the use of a The USGS recently was selected pleth mans. Their system is a da available through the use of a<br>desktop computer. Chadwwck-<br>desktop computer. Chadwwck-<br>desktop computer. Chadwwck-<br> $\frac{1}{2}$ desktop computer. Chadwyck-<br>Healey Inc. 1101 King Street search Internet Coordinating to interactively manipulate data Healey, Inc., 1101 King Street, search Internet Coordinating to interactively manipulate data Alexandria, VA 22314. (800) 752- Committee. Other organizations class limits depicted on a fre-0515. \$990.00 for County level represented on the Committee are quency histogram. The system<br>
census data and mapping for the the Defense Advanced Research<br>
ennears to begin by presenting census data and mapping for the the Defense Advanced Research appears to begin by presenting a<br>entire U.S. (regional sets also Projects Agency, the Department bistogram of the data using four entire U.S. (regional sets also Projects Agency, the Department histogram of the data using four<br>of Energy, the Department of equal value steps. New class available). of Energy, the Department of equal value steps. New class

# 1:1, March 1989 *cartographic perspectives* 15 *cart lab*

communication among practitioners at a Science Foundation.<br>time of rapid technological transition. The principal goal of the Com-

software has had a significant<br>innoct a complexion procedures and could speed the exchange and in many other facilities. We are effort. The Department of the expressive to support in the effort. IDRISI, hearing from others with similar the USGS may play a sign<br>role in attaining this goal.

ating some Illustrator products via Graduate School of Design, for in-<br>a local vendor's Linotype 300, but butions of this kind should be limited to formation on the status and are just beginning to experiment five hundred words.<br>availability of such conversions. with Illustrator 88's color separating functions. We would like to Yamahira, Takuya; Kasahara, talk with anyone experienced in Yutaka; and Tsurutani, Tateyuki

St., Madison, WI 53706 (608) 262-<br>1966 (0689) reviewed by Alan M. MacEachren,

ROOTS has been written for the concerns.<br>
role in attaining this goal.<br>
concerns.<br>
First, the last of mass write simulation (New Publications of the U.S. Geo-

information often appear in unexpected<br>outlets. The goal of this section is to bring other than those devoted to cartography,

SUPERMAP<br>SUPERMAP consists of a single<br>Contact: University of Wisson represent their ideas in thematic SUPERMAP consists of a single<br>
Contact: University of Wiscon-<br>
CD-ROM which contains data for<br>
Contact: University of Wiscon-<br>
The Visual Computer, 1:174-

break points can be inserted and class breaks can be moved or removed by pointing to positions on the x axis of the histogram.

The article, which includes numerous color illustrations, begins with some rather unsophisticated comments about choropleth mapping that demonstrate limited knowledge of cartography. The first maps they show, for example, are of *raw population totals* rather than standardized data. The main thesis of their system is also somewhat at odds with accepted practice. They view the role of a choropleth map as being to "convey the planner's intentions to map viewers" rather than to communicate the data accurately.

In spite of these weaknesses, the system they describe along with its potential application provides some food for thought. The most interesting example in the paper involves an application in which a choropleth is used in planning for regional development. They describe a situation in which a planner "well recognizes the tendencies that the eastern areas in the Tokyo region have excessively dense populations and the population density becomes sparser closer to the western area." The sequence of steps (taken from Table 2 of the paper) are listed below along with reproductions of a series of three histograms generated.

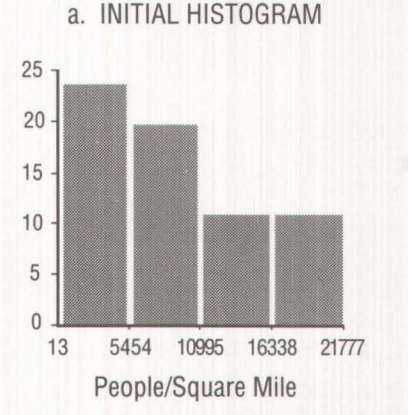

Intention: Understand the rough statistical distribution tendencies. Operation: Divide the statistical

data into four groups.

Impression: It is difficult to understand the characteristics of the areas in the lowest class.

## b. INTERMEDIATE HISTOGRAM

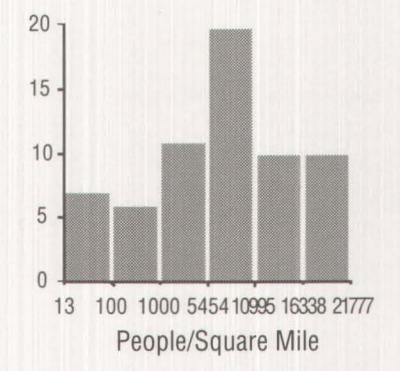

Intention: Classify the areas in the lowest class into several classes so that the characteristics in the western area can be expressed.

Operation: Select 100 and 1,000 people/ sq. km. as the boundaries.

Impression: The areas belonging to the fourth class are considered as the object for development. The higher classes are too detailed, since the areas in these classes are not objects for development.

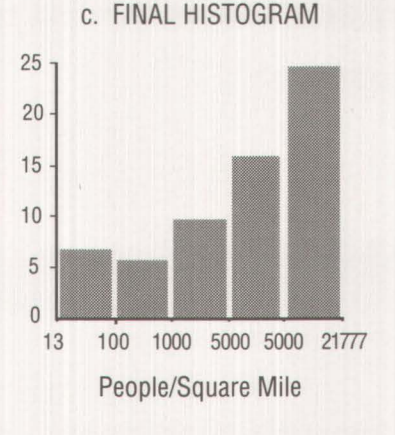

Intention: Emphasize that the most crowded areas are spreading over a wide area.

Operation: Delete two higher boundaries and select 10,000

people/ sq. km. as an appropriate boundary.

The paper concludes with some comments concerning the need to pay more attention to selection of the appropriate thematic symbolization for phenomena being mapped and a brief mention of the problems of data classification when maps in a time series are to be compared. This later issue is one that needs more attention by cartographers.

Roselle, Marsha and Deller, Howard (1988). Maps of the imagination. *School Arts,* September 1988; pp. 40-42,78. *reviewed by Debra Daggs, Penn State University* 

Roselle and Deller present an exciting art project which introduces students of Cedarburg (Wisconsin) High School to the history of cartography and encourages individual creativity. The project is so rich with educational potential that I am reluctant to state what students "should" learn as they design and create decorative maps. Through the instructional sequence, students certainly will gain an appreciation of decorative maps and the process of scholarly research. Highlighting period style as Roselle and Deller recommend, for example, teaches students to attend to graphic material in a new and more informed way; such a simple but significant lesson may extend well beyond this art project. Further, by selecting different styles and themes, students will generate a range of decorative maps, materials required to discuss changes in \_ representational technique over time between artist-cartographers.

•

Roselle, an art teacher, and Deller, a map historian, bring appropriate expertise to bear on this project. They provide a list of